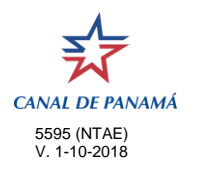

## **AUTORIDAD DEL CANAL DE PANAMÁ**

## **SOLICITUD PARA FORMAR PARTE DEL CONGLOMERADO MARÍTIMO LOCAL**

(Instrucciones en la parte de atrás del formulario)

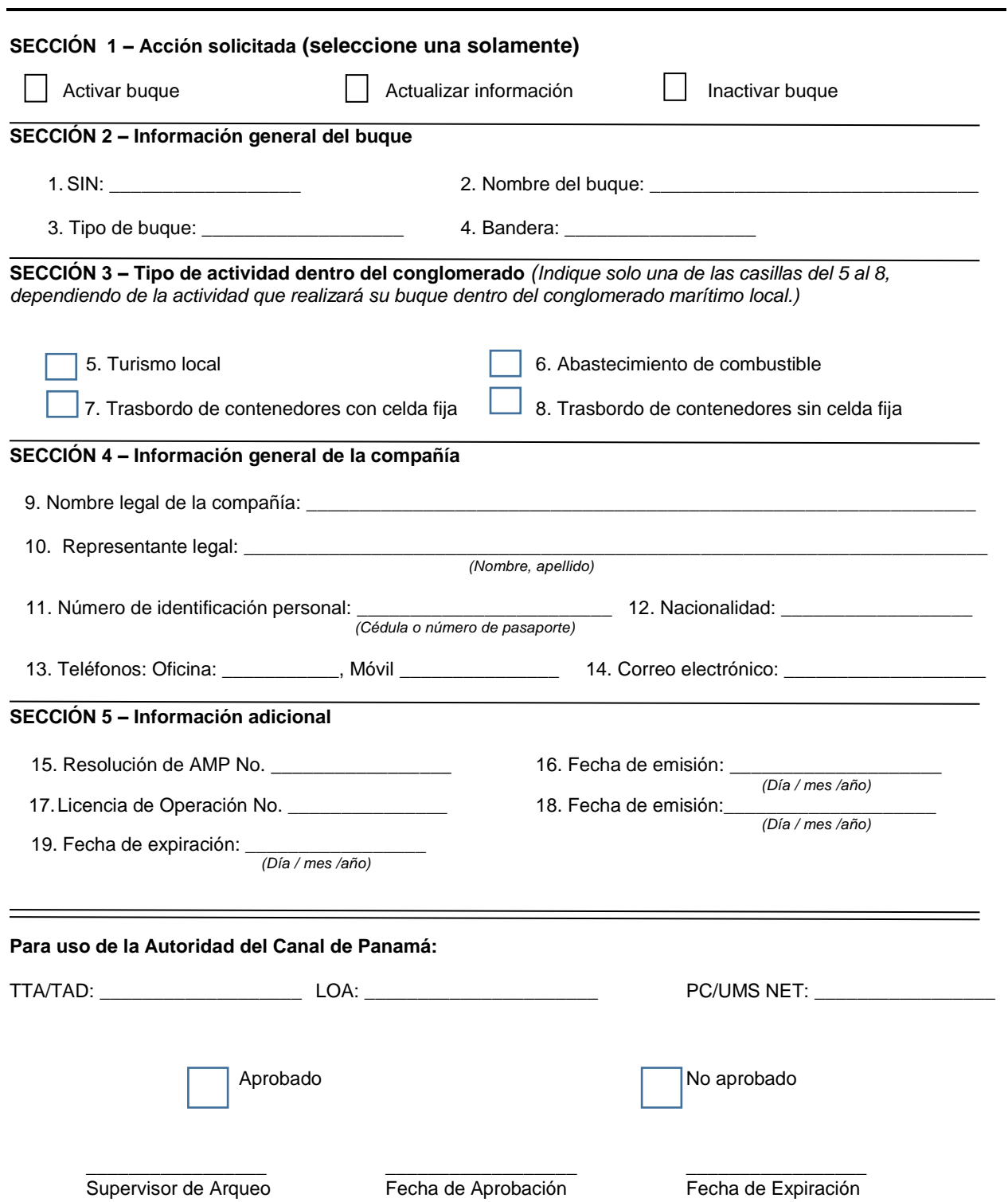

## **SOLICITUD PARA FORMAR PARTE DEL CONGLOMERADO MARÍTIMO LOCAL**

## **INSTRUCCIONES PARA COMPLETAR EL FORMULARIO**

 En la Sección 1 del formulario, solo debe seleccionar una de las tres opciones disponibles. De acuerdo a la opción seleccionada, deberá completar o no las siguientes secciones:

- 1. Activar el buque: completar todas las secciones
- 2. Actualizar información: En función de sus necesidades, complete en la sección correspondiente la información que desea actualizar.
- 3. Inactivar un buque: completar la sección 2, 3 y 4.
- Descripción de los campos:
	- 1. SIN: Número de identificación del buque (Ship Identification Number).
	- 2. Nombre del buque.
	- 3. Tipo de buque: Descripción del tipo de buque.
	- 4. Bandera: País de abanderamiento del buque.
	- 5. Turismo local. Actividad relacionada al transporte de pasajeros por mar.
	- 6. Abastecimiento de combustible: Actividad relacionada al transporte y suministro de combustible
	- 7. Trasbordo de contenedores con celda fija.
	- 8. Trasbordo de contenedores sin celda fija.
	- 9. Nombre de la compañía que opera el buque.
	- 10. Representante legal: persona que funge como representante legal de la compañía.
	- 11. Número de identificación: Todos los ciudadanos panameños deben suministrar el número de su cédula y los extranjeros el número de pasaporte.
	- 12. Nacionalidad: País donde el representante nació.
	- 13. Teléfonos: Número de teléfono de la oficina y de celular.
	- 14. Correo electrónico: Correo electrónico en el cual puede ser contactado el representante legal. La dirección debe seguir el formato estándar de Internet, detallando el usuario y dominio [\(usuario@dominio.com\)](mailto:(usuario@dominio.com).
	- 15. Número de resolución de la Autoridad Marítima de Panamá (AMP).
	- 16. Fecha de emisión de la resolución: Fecha de notificación y publicación de la resolución.
	- 17. Licencia de operación: Expedida también por la Autoridad Marítima de Panamá (AMP).
	- 18. Fecha de emisión de la licencia de operación: indica la fecha en que la licencia fue expedida.
	- 19. Fecha de expiración: indica la fecha en que expira la licencia de operación.
- Los siguientes documentos deben ser enviados con esta solicitud:
	- 1. Copia de la resolución de la AMP mediante la cual se otorga la Licencia de operación de la Autoridad Marítima de Panamá.
	- 2. Copia de la Licencia de operación de la AMP
	- 3. Copia del ID, cédula o pasaporte del Representante legal de la compañía

 No se admitirán ni tramitarán solicitudes que no estén acompañadas de todos los documentos antes listados.

Para los puntos 15 y 17 se deberá presentar documentos originales, para certificación de las copias.

 Si la compañía opera más de una embarcación, deberá completar una solicitud por cada una de sus embarcaciones, anexando a cada una de ellas todos los documentos requeridos.

 Si la licencia de operación está a 3 meses de expirar, debe completar una nueva solicitud, marcando la opción de Actualizar Información en la parte superior, y anexar la copia de la licencia renovada, o en su defecto, copia de la solicitud de renovación de la licencia presentada ante la AMP, la cual deberá contener un sello o indicativo de que la misma fue presentada ante la AMP y se encuentra en trámite.

 De expirar dicha licencia, y no haber presentado copia de la renovación o de una constancia de trámite de renovación, o un permiso temporal, el o los buques que opera la compañía, serán excluidos del

Conglomerado, pagando la tarifa normal según su tipo de buque, características y dimensiones. Los buques serán nuevamente incluidos una vez se presente copia de la licencia renovada.

 La ACP se reserva el derecho de solicitar documentación, información, o referencias adicionales, cuando así lo considere necesario para la evaluación de la solicitud presentada.

 Los documentos deberán entregarse en la oficina de Enlace con los Clientes, edificio 729, Balboa, planta baja, teléfono 272-4595, correo electrónico: [customerservice@pancanal.com](mailto:customerservice@pancanal.com) en horario de 07:15 a.m. a 4:15 p.m.